# **2 Modelamento Matemático**

Neste capítulo apresentam-se as equações governantes do processo de resfriamento de uma linha de produção e/ou transporte de petróleo e derivados.

No final deste capítulo também é apresentado um breve resumo das formulações matemáticas utilizadas por alguns softwares comerciais como o *Pipeline Studio*, o *Stoner* e o *OLGA*, selecionados neste trabalho para serem avaliados.

A determinação do estado do fluido ao longo do duto, consiste na obtenção de valores de pressão, temperatura e velocidade, tendo como variáveis independentes o tempo e a coordenada ao longo da tubulação. Estas grandezas são obtidas através da resolução das equações de conservação de massa, de quantidade de movimento linear e de energia.

De um modo geral, os dutos são muito compridos, podem ser formados de diferentes tubulações, isto é, tubulações com diferentes diâmetros e materiais, e encontram-se em terreno com topografia variável. A Fig. 2.1 apresenta um volume de controle elementar no qual se centraliza a presente análise. A linha de centro do tubo é inclinada em relação a horizontal em um ângulo θ. Uma vez que as tubulações são muito longas, considera-se que as propriedades são uniformes na seção transversal, conseqüentemente, o escoamento é aproximado como unidimensional.

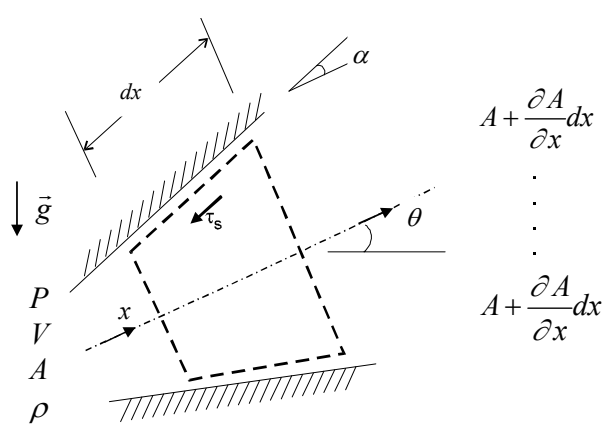

Figura 2.1 - Volume de controle elementar

Considera-se o fluido como sendo Newtoniano, possuindo massa específica e viscosidade dependentes da temperatura e pressão. Já a condutividade térmica e calor específico a pressão constante são considerados constantes.

Devido às altas pressões existentes, considera-se a dilatação da parede da tubulação com relação à pressão, sendo o módulo de elasticidade e o coeficiente de *Poisson* considerados constantes. Todas as propriedades termofísicas, como condutividade térmica, massa específica e calor específico à pressão constante, da tubulação e de suas diferentes camadas de revestimento também são consideradas constantes.

A seguir as equações de conservação aplicadas ao volume de controle ilustrado na Fig. 2.1 são apresentadas.

#### **2.1. Conservação de Massa**

O princípio de conservação de massa estabelece que a taxa de variação de massa no interior do volume de controle seja igual ao fluxo de massa líquido através da superfície de controle. Aplicada ao volume de controle da Fig. 2.1, temse:

$$
\frac{\partial}{\partial t}(\rho A dx) + \frac{\partial}{\partial x}(\rho V A)dx = 0
$$
\n(2.1)

onde *ρ* é a massa específica do fluido, *V* é a velocidade, *A* é a área da seção transversal, *x* e *t* são a coordenada axial e o tempo, respectivamente.

Expandindo a equação e dividindo por <sup>ρ</sup>*Adx* obtém-se,

$$
\frac{V}{A}\frac{\partial A}{\partial x} + \frac{1}{A}\frac{\partial A}{\partial t} + \frac{V}{\rho}\frac{\partial \rho}{\partial x} + \frac{1}{\rho}\frac{\partial \rho}{\partial t} + \frac{\partial V}{\partial x} = 0
$$
\n(2.2)

ou usando a definição de derivada material,

$$
\frac{1}{A}\frac{DA}{Dt} + \frac{1}{\rho}\frac{D\rho}{Dt} + \frac{\partial V}{\partial x} = 0
$$
\n(2.3)

O primeiro termo da equação (2.3) é relativo às variações da área ao longo da tubulação, devido a diferentes diâmetros e espessuras, assim como pela dilatação da mesma devido à pressão. O segundo termo leva em consideração a compressibilidade do fluido. Finalmente, o terceiro termo está associado à variação da velocidade ao longo do duto. A seguir, estes termos serão analisados em detalhe.

## **2.1.1. Variações da Área da Tubulação**

A variação da área da tubulação pode ocorrer devido à variação na pressão no interior do tubo ou às alterações na geometria do tubo, podendo ser expressa como,

$$
dA = \frac{\partial A}{\partial P} dP + \frac{\partial A}{\partial x} dx
$$
 (2.4)

onde *P* é a pressão.

A relação área-pressão, para uma tubulação totalmente ancorada, pode ser escrita de acordo com Wylie e Streeter (1978) como,

$$
\frac{\partial A}{\partial P} = \frac{AD}{eE} \left( 1 - \mu^2 \right) \tag{2.5}
$$

onde *D* e *e* são respectivamente o diâmetro e a espessura da parede do tubo, *E* é o módulo de Young do material do tubo e  $\mu$  é o coeficiente de Poisson.

A variação do diâmetro em função da pressão pode ser determinada integrando-se a eq. (2.5), onde sabe-se que como a tubulação é circular de diâmetro *D*, a área do tubo é  $A = \pi D^2/4$ , logo o diâmetro pode ser determinado por:

$$
D = \frac{D_{ref}}{[1 - C_D(P - P_{atm})]}
$$
 ; 
$$
C_D = \frac{(1 - \mu^2)D_{ref}}{2eE}
$$
 (2.6)

sendo *Dref* é o diâmetro do tubo à pressão atmosférica *Patm* .

A derivada material da área pode ser determinada a partir da eq. (2.4) como:

$$
\frac{1}{A}\frac{DA}{Dt} = \frac{1}{A}\frac{\partial A}{\partial P}\frac{DP}{Dt} + \frac{V}{A}\frac{\partial A}{\partial x}
$$
\n(2.7)

## **2.1.2. Compressibilidade do Fluido**

A variação da massa específica ao longo do duto se deve à pressão e à temperatura, portanto:

$$
d\rho = \frac{\partial \rho}{\partial P} dP + \frac{\partial \rho}{\partial T} dT \quad \text{ou} \quad d\rho = \frac{1}{a^2} dP - \rho \beta dT \tag{2.8}
$$

onde a velocidade isotérmica do som *a* e o coeficiente de expansão térmica β são escritos como:

$$
a = \sqrt{\frac{\partial P}{\partial \rho}}\Big|_{T = cte} \tag{2.9}
$$

e

$$
\beta = -\frac{1}{\rho} \frac{\partial \rho}{\partial T}
$$
\n(2.10)

Assim,

$$
\frac{1}{\rho} \frac{D\rho}{Dt} = \frac{1}{\rho a^2} \frac{DP}{Dt} - \beta \frac{DT}{Dt}
$$
\n(2.11)

# **2.1.3. Equação para a Pressão**

Substituindo as equações (2.7) e (2.11) na equação (2.3), obtém-se a equação de conservação de massa em função da pressão.

$$
\frac{\partial P}{\partial t} + V \frac{\partial P}{\partial x} + \frac{\rho a^2}{\xi} \frac{\partial V}{\partial x} + \frac{\rho a^2}{\xi} \frac{V}{A} \frac{\partial A}{\partial x} - \frac{\rho a^2 \beta}{\xi} \left( \frac{\partial T}{\partial t} - V \frac{\partial T}{\partial x} \right) = 0 \tag{2.12}
$$

onde  $\left( a^2/\xi \right) ^{1/2}$  é a velocidade da onda, e  $\xi$  é um parâmetro definido assim:

$$
\xi = 1 + \frac{\rho a^2 D}{eE} \left( 1 - \mu^2 \right) \tag{2.13}
$$

# **2.2. Conservação da Quantidade de Movimento Linear**

A equação de conservação da quantidade de movimento linear ou 2ª Lei de Newton determina que a força líquida atuando no volume de controle é igual à taxa de variação da quantidade de movimento no volume de controle mais o fluxo líquido de quantidade de movimento no volume de controle, aplicada ao volume de controle da Fig. 2.1 é:

$$
\sum F_x = \frac{\partial}{\partial t} \left( V \rho A dx \right) + \frac{\partial}{\partial x} \left( V \rho V A \right) dx \tag{2.14}
$$

Expandindo o lado direito da eq. (2.14) e combinando com a equação da continuidade eq. (2.1), tem-se:

$$
\sum F_x = \rho A \, dx \left[ \frac{\partial V}{\partial t} + V \frac{\partial V}{\partial x} \right] = \rho A \, dx \, \frac{DV}{Dt} \tag{2.15}
$$

isto é, o somatório de todas as forças externas é igual a massa vezes aceleração. As forças que atuam nas superfícies do volume de controle são devido à pressão e tensão de cisalhamento, e a força de corpo é devido ao campo gravitacional atuando no fluido. Assim,

$$
\sum F_x = PA - \left[ PA + \frac{\partial}{\partial x} (PA) dx \right] + P \frac{\partial A}{\partial x} dx -
$$
  
-  $\tau_s \pi D dx - \rho g A dx \operatorname{sen} \theta$  (2.16)

Substituindo a equação (2.16) na equação (2.15), obtemos após simplificações,

$$
-\frac{1}{\rho}\frac{\partial P}{\partial x} - \frac{4\tau_s}{\rho D} - g\operatorname{sen}\theta = \frac{DV}{Dt}
$$
 (2.17)

A tensão cisalhante <sup>τ</sup>*<sup>s</sup>* pode ser escrita em função do fator de atrito de Darcy  $f_{at}$  como:

$$
\tau_{S} = \frac{f_{at}}{8} \rho V^{2} \qquad \text{ou} \qquad \tau_{S} = \frac{f_{at}}{8} \rho |V| V \qquad (2.18)
$$

sendo que o termo  $V^2$  deve ser escrito como  $V|V|$ , uma vez que o atrito atua no sentido oposto ao movimento.

Introduzindo a equação acima na equação (2.17), obtém-se a forma final para a equação de conservação de quantidade de movimento linear,

$$
\frac{\partial V}{\partial t} + V \frac{\partial V}{\partial x} = -\frac{1}{\rho} \frac{\partial P}{\partial x} - \frac{f_{at}}{2} \frac{V|V|}{D} - g \operatorname{sen}\theta
$$
\n(2.19)

## **2.2.1. Fator de Atrito**

Para a determinação do fator de atrito *fat*, utilizou-se como primeira aproximação as correlações para escoamento hidrodinâmicamente desenvolvido, sendo este determinado em função do número de Reynolds **Re** expresso como,

$$
\mathbf{Re} = \frac{\rho |V| D}{\mu_f} \tag{2.20}
$$

onde  $\mu_f$  é a viscosidade absoluta do fluido.

O fator de atrito dependente do regime de escoamento foi definido como:

(i) Regime laminar (**Re** < 2000), utilizou-se a correlação de Hagen Pousseiulle (Fox & McDonald, 1998):

$$
f_{at} = \frac{64}{\text{Re}} \tag{2.21}
$$

Para evitar dificuldades numéricas, para baixos números de Reynolds, considerou-se um limite superior igual a 0,64, correspondente a **Re** = 100.

(ii) Regime turbulento ( **Re** > 2500), empregou-se a correlação empírica de Miller (Fox & McDonald, 1998):

$$
f_{at} = 0.25 \left[ \log \left( \frac{\varepsilon/D}{3.7} + \frac{5.74}{\mathbf{Re}^{0.9}} \right) \right]^{-2}
$$
 (2.22)

(iii) Regime de Transição (2000 < **Re** < 2500): Nesta faixa de número de Reynolds, utilizou-se uma variação linear entre o fator de atrito laminar e turbulento, de forma a evitar uma transição abrupta do mesmo devido à mudança do regime de escoamento de laminar para turbulento (Schroeder, 2001). O ajuste utilizado para a faixa de transição é dado por:

$$
f_{at} = -3.073 \times 10^{-2} + 3.14 \times 10^{-5} \text{ Re}
$$
 (2.23)

# **2.3. Conservação da Energia**

A distribuição de temperatura pode ser obtida a partir da solução da equação de conservação da energia ou primeira lei da termodinâmica, a qual determina que a taxa de variação de energia no volume de controle é devido ao calor transferido através das superfícies de controle  $\dot{Q}$  e ao trabalho realizado no volume de controle  $\dot{W}$ . Para o volume de controle da Fig. 2.1, pode-se escrever:

$$
\dot{Q} - \dot{W} = \frac{\partial}{\partial t} \left( e \rho A dx \right) + \frac{\partial}{\partial x} \left( e \rho V A \right) dx \tag{2.24}
$$

onde *e* é a energia total específica.

Combinando a eq. (2.24) com a eq.(2.1) da continuidade tem-se:

$$
\dot{Q} - \dot{W} = \rho A dx \frac{De}{Dt}
$$
\n(2.25)

A energia total específica *e* é igual à soma das energias específicas interna *u* e cinética, assim:

$$
e = u + \frac{V^2}{2}
$$
 (2.26)

sendo que a energia interna *u* pode ser relacionada com a entalpia *h* por:

$$
u = h - P/\rho \tag{2.27}
$$

Substituindo a eq. (2.26) e eq. (2.27) na eq. (2.25) tem-se:

$$
\frac{\dot{Q} - \dot{W}}{\rho A dx} = \frac{Dh}{Dt} - \frac{1}{\rho} \frac{DP}{Dt} + \frac{P}{\rho^2} \frac{D\rho}{Dt} + \frac{D}{Dt} \left(\frac{V^2}{2}\right)
$$
\n(2.28)

Para simplificar a equação acima, pode-se subtrair da mesma a equação de conservação da energia mecânica, a qual é obtida ao multiplicarmos a equação de conservação de quantidade de movimento linear, eq. (2.17) pela velocidade,

$$
\frac{D}{Dt} \left( \frac{V^2}{2} \right) = V \frac{DV}{Dt} = V \left( -\frac{1}{\rho} \frac{\partial P}{\partial x} - \frac{4\tau_s}{\rho D} - g \operatorname{sen} \theta \right)
$$
(2.29)

substraindo-se também a equação da continuidade, eq. (2.3), obtém-se:

$$
\frac{\dot{Q} - \dot{W}}{\rho A dx} = \frac{Dh}{Dt} - \frac{1}{\rho} \frac{DP}{Dt} - \frac{P}{\rho} \left( \frac{\partial V}{\partial x} + \frac{1}{A} \frac{DA}{Dt} \right) + \frac{1}{\rho} \left( \frac{1}{\rho} \frac{\partial P}{\partial x} - \frac{4\tau_s}{\rho D} - g \operatorname{sen} \theta \right)
$$
\n(2.30)

ou

$$
\frac{\dot{Q}-W}{\rho A dx} = \frac{Dh}{Dt} - \frac{1}{\rho} \frac{DP}{Dt} - \frac{1}{\rho A} \frac{\partial VPA}{\partial x} - \frac{P}{\rho A} \frac{\partial A}{\partial t} - \frac{4\tau_s V}{\rho D} - V g \operatorname{sen}\theta \quad (2.31)
$$

 $\dot{Q}$  é a taxa de transferência de calor entrando no volume de controle pela parede da tubulação, assim:

$$
\dot{Q} = U_e \left( T - T_{ref} \right) \pi D \, dx \tag{2.32}
$$

onde *Ue* e *Tref* são o coeficiente global de troca térmica e a temperatura de referência, respectivamente. Dois modelos (*Pigsim-W* e *Pigsim-U*) foram implementados no presente trabalho para a determinação destes coeficientes, os modelos são descritos com maiores detalhes nas seções 2.3.1 e 2.3.2.

- (i) *Pigsim-W*: Neste caso, a temperatura de referência é a temperatura da parede interna da tubulação e o coeficiente de troca de calor é o coeficiente interno de transferência de calor *hi*.
- (ii) *Pigsim-U*: Neste modelo as capacidades térmicas dos revestimentos não são consideradas, portanto *Ue* = *Ugb* é o coeficiente global de transferência de calor entre o fluido e o ambiente externo. A temperatura de referência neste caso é a temperatura do ambiente externo *T∞*, a qual pode assumir diferentes valores, para cada trecho da tubulação.

Na equação (2.31)  $\dot{W}$  é a taxa de trabalho devido às forças de superfície, de pressão  $\dot{W}_p$  e gravitacional  $\dot{W}_g$ :

$$
\dot{W} = \dot{W}_p + \dot{W}_g \tag{2.33}
$$

$$
\dot{W}_p = -PVA + \left[ PVA + \frac{\partial}{\partial x} (PVA) dx \right] = \frac{\partial}{\partial x} (PVA) dx \tag{2.34}
$$

$$
\dot{W}_g = V \rho g \operatorname{sen} \theta A \, dx \tag{2.35}
$$

A taxa de trabalho devido ao atrito viscoso não contribui, pois a tensão atua na parede, onde a velocidade é nula.

substituindo as eq. (2.32) a (2.35) na eq. (2.31) tem-se:

$$
\frac{U_e (T - T_{ref}) \pi D}{\rho A} = \frac{Dh}{Dt} - \frac{1}{\rho} \frac{DP}{Dt} - \frac{P}{\rho A} \frac{\partial A}{\partial t} - \frac{4\tau_s V}{\rho D}
$$
(2.36)

A entalpia pode ser relacionada com a temperatura de acordo com:

$$
\frac{Dh}{Dt} = \frac{1}{\rho} \left[ 1 - T \beta \right] \frac{Dp}{Dt} + c_p \frac{DT}{Dt}
$$
\n(2.37)

onde *cp* é o calor específico a pressão constante.

Substituindo a eq. (2.18) para a tensão cisalhante, e a eq. (2.37) na eq. (2.36)

e desprezando a variação temporal da área devido à dilatação, tem-se:

$$
\frac{\partial T}{\partial t} + V \frac{\partial T}{\partial x} = \frac{\beta T}{\rho c_p} \left( \frac{\partial P}{\partial t} + V \frac{\partial P}{\partial x} \right) + \frac{f_{at}}{2 c_p} \frac{V^2 |V|}{D} - \frac{4U_e}{\rho c_p} \left( T - T_{ref} \right) \tag{2.38}
$$

#### **2.3.1. Modelo Pigsim-W**

O primeiro modelo, denominado Pigsim-W, foi desenvolvido para considerar a influência da energia armazenada nas camadas de revestimento das tubulações. Como mencionado, os termos *Ue* e *Tref* da eq. (2.38) são o coeficiente transferência de calor interno entre o fluido e a parede da tubulação e a temperatura da parede interna da tubulação, *Tw*, respectivamente.

$$
U_e = h_i \qquad \qquad e \qquad T_{ref} = T_w \qquad (2.39)
$$

Para determinar a temperatura do duto e seus revestimentos, a equação de condução de calor é resolvida. Considera-se somente o fluxo de calor na direção radial, a condução axial é desprezível, devido aos pequenos gradientes axiais de temperatura. As capacidades térmicas  $(\rho_s c_{p,s})$  das camadas de revestimento (tubulação propriamente dita e camadas de isolantes) são consideradas constantes, assim como a condutividade térmica *ks*. A equação de condução de calor na direção radial é dada para cada camada por:

$$
\rho_{S,j} c_{p,S,j} \frac{\partial T_{S,j}}{\partial t} = \frac{1}{r} \frac{\partial}{\partial r} \left( k_{S,j} \frac{\partial T_{S,j}}{\partial r} \right) ; \qquad 1 \le j \le N \tag{2.40}
$$

sendo *Ts,j* a temperatura de cada uma das camadas; *ρs,j , cp,s* e *ks,j* a densidade, o calor especifico e a condutividade térmica dos materiais das camadas, respectivamente, e *N* o número de camadas, incluindo a parede da tubulação.

O lado esquerdo desta equação descreve como o material armazena calor através das diferentes camadas de isolamento, entanto que o lado direito descreve como a parede do tubo conduz o calor através destas.

Na hipótese de regime permanente, o termo à esquerda da eq. (2.40) é igual a zero por não haver acúmulo ou perda de calor no volume de controle, o que leva à importante conclusão de que o fluxo de calor é constante ao longo da direção radial na qual ocorre a transferência de calor. No caso de condução transiente, o termo à direita da eq. (2.40) não será igual a zero, com isto, o fluxo se distinguirá ao longo da direção radial de transferência de calor. Isto é relevante, pois numa situação de difusão de calor transiente, podem-se ter regiões do domínio onde a taxa de transferência de calor é acentuada. Esta é uma das principais diferenças entre uma análise transiente e permanente. Em uma análise permanente, a taxa de transferência de calor é tratada da mesma forma ao longo de todo o domínio, como um valor médio, sendo assim, não se é capaz de detectar regiões onde esta taxa de transferência é mais acentuada, podendo levar a conclusões equivocadas sobre como um fluido troca calor com o meio em um processo de transferência transiente (Ferreira, 2004).

Admitindo que a condutividade é constante ao longo do meio, a eq. (2.40) pode ser escrita como:

$$
\frac{\partial T_{s,j}}{\partial t} = \alpha_{s,j} \frac{1}{r} \frac{\partial}{\partial r} \left( \frac{\partial T_{s,j}}{\partial r} \right) ; \qquad 1 \le j \le N \tag{2.41}
$$

onde  $\alpha_{s,j} = k_{s,j} / (\rho_{s,j} \, cp_{s,j})$  é a difusividade térmica. É comum considerar que um meio que tenha uma capacidade térmica baixa se resfriará ou se aquecera rapidamente. Esta não é uma conclusão das mais válidas em fenômenos de difusão térmica. Para saber como se dará o aquecimento ou resfriamento do meio em um processo de difusão transiente deve-se também levar em conta o quão difícil este meio libera ou recebe calor. A propriedade térmica que está relacionada com isto é a condutividade térmica. Observe que a difusividade térmica leva em conta tanto a quantidade de calor contida no meio, quanto à facilidade como este calor é transferido. Um meio com baixo  $\rho c_p$  pode se resfriar na mesma taxa que um outro com alto  $\rho c_p$ , desde que a sua condutividade seja baixa.

As condições de contorno nas paredes internas e externas, necessárias para a resolução do problema, são:

$$
-k_{s,1} \frac{\partial T_{s,1}}{\partial r} \bigg|_{r=r_i} = h_i (T - T_{s,1}) \bigg|_{r=r_i} ; \qquad (2.42)
$$

$$
-k_{s,N} \frac{\partial T_{s,N}}{\partial r} \bigg|_{r=r_0} = h_o (T_{s,N} - T_\infty) \bigg|_{r=r_0}
$$
 (2.43)

onde: *hi* e *ho* são os coeficientes convectivos de transferência de calor interno e externo, respectivamente. *T* é a temperatura do fluido,  $T_{s,1}$  e  $T_{s,N}$  são as temperaturas da primeira camada (parede do duto) e da última camada de revestimento, respectivamente. *T<sup>∞</sup>* é a temperatura ambiente, e *r* é a coordenada radial, sendo *ri* e *ro* o raio interno do duto e externo do último isolante, respectivamente.

#### **2.3.2. Modelo Pigsim-U**

Este modelo despreza a energia armazenada nas camadas de revestimento; os termos *Ue* e *Tref* são o coeficiente global de troca térmica e a temperatura ambiente, respectivamente.

$$
U_e = U_{gb} \qquad \qquad e \qquad T_{ref} = T_{\infty} \qquad (2.44)
$$

O coeficiente global de troca térmica é baseado no diâmetro interno da tubulação e é calculado utilizando o método das resistências térmicas equivalentes, desprezando a capacidade térmica da parede da tubulação. A resistência térmica é determinada assumindo regime permanente e é obtida através da soma da resistência térmica interna entre o fluido e a parede do duto, 1/(*hi Ai*) e resistência térmica entre a parede interna da tubulação e o meio externo, 1/(*Uw Ai*).

$$
U_{gb} = \left[\frac{1}{h_i} + \frac{1}{U_w}\right]^{-1}
$$
\n(2.45)

A resistência térmica da parede 1/(*Uw Ai*) depende da resistência à condução de cada camada do revestimento *Resj* e da resistência térmica externa entre a superfície externa do isolamento e o ambiente externo, 1/(*ho Ao*), logo:

$$
U_W = \left[ A_i \sum_{j=1}^N Res_j + \frac{A_i}{h_o A_o} \right]^{-1}
$$
 (2.46)

onde: *Resj* são as resistências térmicas equivalentes da parede do tubo, das camadas de isolante que compõem a parede da tubulação, definidas da seguinte maneira:

$$
A_i \; Res_j = \frac{D}{2 \; k_{s,j}} \ln \left( \frac{D_{rev,j}}{D_{rev,j} - 2 \; e_j} \right) \; ; \; D_{rev,j} = D + 2 \; \sum_{k=1}^{j} e_j \qquad (2.47)
$$

onde: *D* é o diâmetro interior da tubulação, *Drev,j* é o diâmetro exterior da camada *j* de revestimento do tubo, e *ej* é a espessura da camada.

## **2.3.3. Coeficientes Convectivos de Transferência de Calor**

O coeficiente de transferência de calor interno *hi* é calculado, pelo programa para ambos os modelos, em função das condições do escoamento, isto é, do número de Reynolds **Re**, do fator de atrito e do número de Prandtl **Pr**,

$$
\mathbf{Pr} = \mu_f c_p / k \tag{2.48}
$$

Tanto para o regime laminar como turbulento, utilizou-se, como uma primeira aproximação para avaliar o número de Nusselt **Nu**, escoamento termicamente desenvolvido. O número de Nusselt é definido como:

$$
\mathbf{Nu} = h_i D / k \tag{2.49}
$$

Para regime laminar (**Re**<2000), o número de Nusselt foi especificado correspondente à condição de contorno de temperatura constante na parede, como:

$$
Nu = 3,66 \tag{2.50}
$$

Para o regime turbulento, (**Re** > 2500), a seguinte correlação de Gnielinski (Incropera e DeWitt, 1998), foi empregada:

$$
\mathbf{Nu} = \mathbf{Pr} \frac{(f_{at}/8) (\mathbf{Re} - 1000)}{1 + 12,7 \sqrt{(f_{at}/8)} (\mathbf{Pr}^{2/3} - 1)}
$$
(2.51)

para  $0.5 <$  **Pr** < 2000 e 2500  $<$  **Re** < 5  $\times$  10<sup>6</sup>.

Novamente, utilizou-se um perfil linear (**Nu** = 0,01056 **Re** – 17,46), entre as correlações para 2000 < **Re** < 3000 para evitar uma transição abrupta do Nusselt devido à mudança do regime de escoamento.

A tendência quando se trata de transferência de calor de fluidos em uma

tubulação é a de que toda a seção transversal que contem o fluido se resfria ou se aquece da mesma forma. Isto é aceitável quando se lida com convecção em regime turbulento, pois neste caso a turbulência e a conseqüente mistura homogenizará o perfil de temperatura, mas isto deixa de ser verdade em mecanismos de transferência de calor como convecção em regime laminar ou condução no caso de fluido parado. Deve-se ter cuidado nas análises transientes de resfriamento ou aquecimento de fluido contido em uma tubulação, quando o mecanismo que rege a sua transferência de calor deixa de ser por convecção em regime turbulento (Ferreira, 2004).

Numa situação de parada de linha, durante certo período, o escoamento no interior do duto ainda será suficiente para que a hipótese de convecção forçada seja válida. Porém, com o passar do tempo, a tendência é que o fluido fique estagnado. Neste caso, a transferência de calor que se verifica no interior da linha pode se dar pela convecção natural em espaços confinados, ou, caso o empuxo não seja capaz de vencer as forças viscosas, meramente por condução (Ferreira, 2004).

A correlação de Olivier (Holman, 1983) é utilizada para levar em consideração o fenômeno da convecção natural:

$$
\mathbf{Nu} = 1,75 \left(\frac{\mu_m}{\mu_f}\right)^{0,14} \left[\mathbf{Re} \, \mathbf{Pr} \, \frac{D}{L} + 0,0083 \left(\mathbf{Re} \, \mathbf{Gr}\right)^{0,75}\right]^{1/3} \tag{2.52}
$$

sendo  $(\mu_m/\mu_f)$  razão de viscosidades entre a película junto a parede e a viscosidade do fluido, que neste caso são consideradas equivalentes devido à pequena diferença de temperaturas entre a corrente de fluido e o fluido junto à parede da tubulação; *D/L* é a razão entre o diâmetro da tubulação e o comprimento do mesmo. Para dutos muito longos este termo pode ser negligenciado; **Gr** é o Numero de Grashof, definido como:

$$
\mathbf{Gr} = \frac{\rho^2 g \beta A T D^3}{\mu_f^2}
$$
 (2.53)

onde ∆*T* é a diferença de temperaturas entre o fluido e a temperatura da parede interna.

A eq.  $(2.52)$  só é valida se  $\text{Gr/Re}^2 > 1$ , quando a convecção natural tem maior

influência na transferência de calor que a convecção forçada (Holman, 1983).

Quando a velocidade do fluido tende a chegar a zero, o Nusselt limite igual a 2 correspondente a condução pura é utilizado (Pipeline Studio, 2004).

O coeficiente convectivo de troca de calor externo  $h<sub>o</sub>$  é independentemente calculado a partir de correlações empíricas. Para o modelo *Pigsim-W*, este valor é fornecido como condição de contorno, já para o modelo *Pigsim-U*, o coeficiente externo de troca de calor é utilizado somente para avaliar o coeficiente global de transferência de calor *Uw*.

Para um duto deitado em um leito marinho, utiliza-se a seguinte correlação (Knudsen and Kates, 1958) para a água do mar escoando no sentido do duto:

$$
h_o = \frac{k_{\infty}}{D_o} 0.0266 \, \text{Pr}_{\infty}^{1/3} \, \text{Re}_{\infty}^{0.805} \tag{2.54}
$$

onde o número de Reynolds e Prandtl do ambiente externo são:

$$
\mathbf{Re}_{\infty} = \frac{\rho_{\infty} V_{\infty} D_0}{\mu_{\infty}} \qquad \text{e} \qquad \mathbf{Pr}_{\infty} = \frac{\mu_{\infty} c_{p,\infty}}{k_{\infty}} \tag{2.55}
$$

sendo <sup>ρ</sup>*<sup>∞</sup>* , <sup>µ</sup>*<sup>∞</sup>* e *k∞,* a massa específica, a viscosidade absoluta e a condutividade térmica do meio externo, respectivamente. *V<sup>∞</sup>* é a velocidade da corrente externa no sentido do duto e *Do* é o diâmetro externo da tubulação, i.e., *Drev,N*.

Para tubulações enterradas, o coeficiente externo de transferência de calor pode ser determinado a partir de:

$$
h_o = \frac{1}{\frac{D_o}{2k_{\text{solo}}} \ln\left(\frac{4 \ h_{\text{solo}}}{D_o}\right)}\tag{2.56}
$$

sendo *ksolo* a condutividade térmica do solo e *hsolo* a profundidade em que a tubulação está enterrada. Esta correlação é válida para tubulações longas e para *hsolo* > 1,5 *Do* (Incropera e DeWitt, 1998).

### **2.4. Propriedades do Fluido**

Tanto para gases quanto para líquidos escoando na tubulação, considerou-se

que a condutividade térmica *k* e o calor específico a pressão constante *cp*, como constantes, já a massa específica e a viscosidade absoluta podem variar com a pressão e temperatura.

# **2.4.1. Massa Específica**

Líquido: Considerou-se uma variação linear da massa específica com a pressão e temperatura, de acordo com:

$$
\rho = \rho_{ref} \left[ 1 - \beta \left( T - T_{ref} \right) \right] + \frac{P - P_{ref}}{a^2}
$$
\n(2.57)

onde: <sup>ρ</sup>*ref* é a massa especifica de referência avaliada na pressão e temperatura de referência, *Pref* e *Tref*, respectivamente, *a* é a velocidade do som, a qual foi considerada constante e  $\beta$  é o coeficiente de expansão térmica, também considerado constante.

Gás: Considerou-se o gás se comportando como um gás quase ideal, logo a massa específica  $\rho$  é determinada por:

$$
\rho = \frac{P}{z \, R \, T} \qquad \text{onde} \qquad R = \frac{\Re}{M} \tag{2.58}
$$

sendo, *R* a constante do gás,  $\mathcal{R} = 8314,3$  J/(kgmol K) é a constante universal dos gases, *M* é a massa molecular da mistura gasosa e *z* o fator de compressibilidade.

Neste caso, a velocidade do som *a* pode ser obtida diretamente da equação (2.9), sendo igual a:

$$
a = \sqrt{z \, R \, T} \tag{2.59}
$$

o que permite que a massa específica possa ser obtida de:

$$
\rho = \frac{P}{a^2} \tag{2.60}
$$

O fator de compressibilidade *z* depende da pressão e temperatura. A equação de estado CNGA (Stoner Pipeline Simulator, 2003) foi utilizada para a determinação de *z*, esta equação apresenta bom desempenho para a maioria das

faixas de temperatura e pressão utilizadas nos processo de gás natural, necessitando apenas da densidade relativa do gás (*SG,* specific gravity).

$$
\frac{1}{z} = 1 + \frac{(3,44 \times 10^5 \text{ P } 10^{(1,785 \text{ SG})})}{T^{3,825}}
$$
(2.61)

onde *z* é o fator de compressibilidade, *P* é a pressão média no duto em psig, *T* é a temperatura média do fluido no duto em R, e *SG* é a densidade relativa do gás ao ar.

O coeficiente de expansão térmica pode ser obtido diretamente da eq. (2.10), sendo igual a:

$$
\beta = \frac{1}{T} \tag{2.62}
$$

# **2.4.2. Viscosidade Absoluta**

Com relação à viscosidade absoluta ou dinâmica, considerou-se a mesma correlação para ambos os fluidos (líquidos e gases).

$$
\mu_f = \mu_{ref} \exp[c_{\mu,T} (T - T_{ref}) + c_{\mu,p} (P - P_{ref})]
$$
\n(2.63)

onde: <sup>µ</sup>*ref* é a viscosidade absoluta de referência, avaliada na pressão e temperatura de referência, *c*µ*,p* é o coeficiente de variação da viscosidade com a pressão e *c*µ*,T* é o coeficiente de variação da viscosidade com a temperatura.

## **2.5. Condições de Contorno**

A resolução das equações de conservação de massa, quantidade de movimento linear e da energia demanda que sejam especificadas condições de contorno. Como as equações de conservação são de primeira ordem, então, somente uma condição de contorno é necessária para cada uma delas.

No modelo desenvolvido, pode-se prescrever uma combinação das seguintes condições de contorno tanto para a entrada como para a saída do duto: valores de pressão, vazão mássica e temperatura, os quais podem ser variáveis no tempo. Alternativamente, pode-se considerar a existência de uma válvula para controle da vazão mássica em cada extremidade do duto.

A condição de contorno para a válvula foi especificada, assumindo as seguintes relações entre a vazão mássica e a pressão para uma válvula localizada na entrada do duto e outra na saída, respectivamente:

$$
\dot{m}_{in} = \rho_{in} (Cd \; Ag)_{in} \; \chi \; \sqrt{\frac{2(Pt_{in} - P)}{\rho_{in}}} \tag{2.64}
$$

$$
\dot{m}_{out} = \rho_{out} \left(Cd \hspace{1mm} Ag\right)_{out} \hspace{1mm} \chi \hspace{1mm} \sqrt{\frac{2\left(P - Pt_{out}\right)}{\rho_{out}}}
$$
\n
$$
\tag{2.65}
$$

sendo, (Cd *Ag*) o produto entre o coeficiente de descarga e a área de passagem da válvula totalmente aberta,  $\chi$  a percentagem de abertura da válvula e  $Pt_{in}$  e *Ptout* são pressões constantes à montante da válvula de entrada e à jusante da válvula de saída do duto, respectivamente. Na especificação da condição de contorno, a área de passagem da válvula e o percentual de abertura da válvula  $\chi$ podem ser variáveis com o tempo.

## **2.6. Condições Iniciais**

Para a análise do escoamento transiente, duas situações podem ser consideradas como condições iniciais:

- Fluido em repouso, correspondendo à vazão nula ao longo da tubulação.
- Fluido escoando em regime permanente.

#### **2.6.1. Fluido em Repouso**

No caso de vazão nula, a distribuição de pressão hidrostática é obtida, integrando-se a equação de equilíbrio hidrostático, assumindo a distribuição de temperatura do fluido igual à temperatura do ambiente *T∞*. A distribuição de temperatura no revestimento também é inicializada como sendo igual à temperatura do ambiente *T∞*.

A partir da equação (2.19) aplicada para a situação de equilíbrio

hidrostático, tem-se

$$
\frac{1}{\rho} \frac{\partial P}{\partial x} = -g \operatorname{sen} \theta \tag{2.66}
$$

A distribuição de pressão é obtida então, integrando-se a equação (2.66) de *x* a *x+dx*, utilizando-se a equação adequada para a massa específica em função da pressão, dependendo de cada tipo de fluido:

Líquido: Substituindo na eq. (2.66) a massa específica do líquido, dada pela eq. (2.57), e integrando ao longo do duto, obtemos a distribuição de pressão como:

$$
P_{x+dx} = P_{ref} + \frac{(P_x - P_{ref})}{e(g\Delta z)/a^2} + \rho_{ref} g \Delta z \frac{\left(e^{-(g\Delta z)/a^2} - 1\right)}{(g\Delta z)/a^2}
$$
(2.67)

onde  $\Delta z = \Delta x$  **sen**  $\theta$ .

Gás: Para gases, a massa específica é dada pela equação (2.60), ficando a distribuição de pressão ao longo do duto expressa conforme:

$$
P_{x+dx} = \frac{P_x}{e(g \Delta z)/a^2} \tag{2.68}
$$

## **2.6.2. Inicialização em Regime Permanente**

Para vazão mássica inicial diferente de zero, é necessário determinar o campo de velocidade e pressão para a situação de regime permanente. Devido às não linearidades do problema não é possível obter uma solução analítica, portanto as equações de conservação apresentadas devem ser integradas numericamente, partindo da condição inicial hidrostática descrita no item anterior.

# **2.7. Modelo Matemático Utilizado pelo** *Software* **Pipeline Studio**

As equações de conservação de massa, quantidade de movimento linear e

energia utilizadas pelo Pipeline Studio são baseadas nas mesmas hipóteses apresentadas neste trabalho. As principais diferenças são associadas às correlações empíricas para o fator de atrito e coeficiente de transferência de calor interno e propriedades do fluido.

Existem duas versões deste *software*, uma para líquido denominada *TLNET* e outra para gases, *TGNET*. A versão para líquido só possui a opção de utilizar um coeficiente global de transferência de calor, desprezando a capacidade térmica do revestimento. Já a versão *TGNET* possui duas opções de forma análoga às utilizadas aqui, i.e., uso de *Uw* e determinação da distribuição de temperatura no revestimento, considerando a capacidade térmica do mesmo.

De acordo com o manual, a equação da continuidade é resolvida na forma conservativa, eq, (2.1), reescrita aqui:

$$
\frac{\partial}{\partial t}(\rho A) + \frac{\partial}{\partial x}(\rho V A) = 0
$$
\n(2.69)

sendo *x* a posição ao longo do duto, *t* o tempo, *A*, a seção transversal do duto, ρ a densidade do fluido, e *V* a velocidade do fluido.

A equação de conservação de quantidade de movimento linear é idêntica, eq. (2.19),

$$
\frac{\partial V}{\partial t} + V \frac{\partial V}{\partial x} = -\frac{1}{\rho} \frac{\partial P}{\partial x} - \frac{f_{at}}{2} \frac{V|V|}{D} - g \operatorname{sen}\theta
$$
 (2.70)

sendo *f* o fator de atrito, *D* o diâmetro interno do duto, *g* a aceleração da gravidade, e θ a o ângulo que o duto faz com a horizontal*.* 

O fator de atrito é calculado de acordo com as seguintes expressões para regime laminar e turbulento, o qual é baseado na correlação de Colebrook.

$$
f_{at} = \max\left(\frac{64}{\text{Re}}, 1\right)
$$
\n
$$
\frac{1}{\sqrt{f_{at}}} = -2\left[\log\left(\frac{\varepsilon/D}{3.7} + \frac{2.51}{\text{Re}\sqrt{f_{at}}}\right)\right]^{-2}
$$
\n
$$
\text{Re} > 2100
$$
\n(2.71)

Já a equação da energia é ligeiramente diferente, pois é baseada no calor

específico a volume constante,

$$
\frac{\partial T}{\partial t} + V \frac{\partial T}{\partial x} = -\frac{T}{c_v} \frac{\partial P}{\partial T} \bigg|_P \frac{\partial V}{\partial x} + \frac{f}{2 c_v} \frac{V^2 |V|}{D} - \frac{4U_e}{\rho c_v} \left( T - T_{ref} \right) \tag{2.72}
$$

onde: *T* é a temperatura do fluido, *Ue* é o coeficiente de transferência de calor, *Tref*  é a temperatura de referência, e *cv* é o calor especifico do fluido.

Na opção de coeficiente global prescrito, este deve ser fornecido pelo usuário. Na versão TGNET, o transiente térmico da parede também pode ser determinado resolvendo a equação de condução radial para cada nó ao longo da tubulação, desprezando a condução longitudinal. Em ambos os casos, o coeficiente interno de transferência de calor é calculado por:

$$
\mathbf{Nu} = \min\left(1,62 \text{ Re Pr } \frac{D}{L}, 2\right) \qquad \qquad \mathbf{Re} < 2100
$$
\n
$$
\mathbf{Nu} = 0,023 \text{ Re}^{0,8} \text{ Pr }^{0,4} \qquad \qquad \mathbf{Re} > 2100
$$
\n(2.73)

As propriedades dos fluidos podem ser funções da pressão e temperatura. O usuário pode especificar as propriedades utilizando tabelas ou através da seleção de correlações. Nenhuma informação é apresentada com relação à condutividade térmica do fluido. Para as camadas de revestimento a condutividade térmica deve ser constante.

## **2.7.1. Massa Específica**

Líquido: A massa específica dos líquidos é definida em função da pressão e temperatura, como:

$$
\rho = \rho_{ref} \exp\left\{\frac{1}{K_{\rho}}(P - P_{ref}) - \beta (T - T_{ref})\right\}
$$
\n(2.74)

onde: <sup>ρ</sup>*ref* é a massa específica avaliada na pressão e temperatura de referência, *Pref* e  $T_{ref}$ , respectivamente,  $K_{\rho} = \rho a^2$  é o modulo de *Bulk*,  $\beta$  é o coeficiente de expansão térmica; o módulo de *Bulk* e o coeficiente de expansão térmica são determinados segundo correlações *standard* da API (Pipeline Studio, 2004).

$$
K_{\rho} = 100000 \ast \frac{\exp(1,99470 - 0,00013427 \, T)}{\exp(0,79392/\text{SG} + 0,0023260 \, T/\text{SG})}
$$
(2.75)

$$
\beta = \beta_{ref}[1+1,6 \beta_{ref}(T-T_{ref})] \quad ; \quad \beta_{ref} = \frac{K_1 + K_2 P_{ref}}{\rho_{ref}} \tag{2.76}
$$

sendo  $K_{\rho}$  em psi; *T* em <sup>o</sup>F,  $\beta$  em 1/R;  $\rho$  em kg/m<sup>3</sup>;  $K_1$  e  $K_2$  são constantes empíricas.

Gás. A massa específica dos gases é especificada considerando-os como quase ideais, eq. (2.55).

$$
\rho = \frac{P}{z \, R \, T} \qquad \text{onde} \qquad R = \frac{\Re}{M} \tag{2.77}
$$

onde: *P* é a pressão absoluta, *T* é a temperatura absoluta, *M* é o peso molecular do gás, ℜ é a constante universal dos gases, e *z* é o fator de compressibilidade.

O fator de compressibilidade é calculado fazendo um ajuste das curvas desenvolvidas por Standing and Katz (Pipeline Citódio, 2004) para gás natural, utilizando polinômios de Legendre desenvolvidos por Sarem:

$$
z = A + \frac{1 - A}{e^B} + C \operatorname{Pr}^D
$$
 (2.78)

onde:

$$
A=1,39(Tr-0,29)^{0.5}-0,36Tr-0,101
$$
  
\n
$$
B=(0,62-0,23Tr)\mathbf{Pr}+\left(\frac{0,066}{Tr-0,86}-0,037\right)\mathbf{Pr}^{2}+\frac{0,32}{10^{[9(Tr-1)]}}\mathbf{Pr}^{6}
$$
  
\n
$$
C=0,132-0,32\log(Tr)
$$
  
\n
$$
D=10^{(0,3106-0,49Tr+0,1824Tr^{2})}
$$
 (2.79)

sendo *Tr* a temperatura reduzida, *Pr* a pressão reduzida, os quais são calculados segundo:

$$
Tr = \frac{T}{T_{crm}}, \quad Pr = \frac{P}{P_{crm}} \tag{2.80}
$$

onde *Tcrm* e *Pcrm* são a temperatura pseudo-crítica e a pressão pseudo-crítica

baseada na temperatura crítica  $T_{cr}$ , na pressão crítica  $P_{cr}$ , assim:

$$
T_{cr} = 169 + 314 SG, \ P_{cr} = 708,75 - 57,5 SG \tag{2.81}
$$

# **2.7.2. Calor Específico a Pressão Constante**

O *software* considera que o calor específico a volume constante *cv* é considerado igual ao calor específico a pressão constante *cp*.

Líquido: As correlações de Holcomb and Brown (Pipeline Studio, 2004) são utilizadas para o cálculo do calor específico a pressão constante:

$$
c_p = 0.33 + 0.0022 \text{ API} + 0.00055T \tag{2.82}
$$

onde: *cp* é o calor especifico em BTU/lb/ºF, *API é a* gravidade especifica a 60 ºF em ºAPI, *T* é a temperatura em ºF.

Alternativamente pode-se utilizar a seguinte correlação baseada na pressão e na temperatura:

$$
c_p = a_0 + a_1 \text{ API} + a_2 T_R^{0,5} + a_3 T^{1,5} + a_4 P^{0,5} + a_5 P^{1,5}
$$
 (2.83)

sendo *TR* a temperatura absoluta em ºR, *P* a pressão em psia, e os termos *ai*  representam coeficientes de ajuste da curva.

Gás: As correlações utilizadas para o cálculo do calor específico são:

$$
c_p = 1,432 \times 10^{-4} - 1,045 \times 10^{4} SG + 3,255T + 10,01 SG T ++15,69 \times 10^{-5} P^{1,106} e^{-6,023} T / SG
$$
\n(2.84)

sendo:  $T_R$  a temperatura absoluta em  ${}^{\circ}R$ , *P* a pressão em lbf/ft<sup>2</sup>, e  $C_p$  o calor especifico em ft.lbf/(slug.ºR).

## **2.7.3. Viscosidade Absoluta**

Líquido: A viscosidade absoluta  $\mu$  é determinada a partir da viscosidade cinemática ν, assim:

$$
\mu = \nu \, \rho \tag{2.85}
$$

Para o líquido, o Pipeline Studio assume que a viscosidade só depende da temperatura, assim, para óleo cru:

$$
\ln(\nu+0,7) = a_0 + a_1 \ln(T_R) \tag{2.86}
$$

Para o gás natural liquefeito (NGL) e gás liquefeito de petróleo (LPG):

$$
\ln(\nu) = a_0 + a_1 \ln(T_R) \tag{2.87}
$$

onde: ν é a viscosidade cinemática em cS, *TR* é a temperatura absoluta em ºR

Gás: Pode-se utilizar uma viscosidade constante ou fazer um cálculo detalhado baseado na formulação de Lee-Gonzales-Eakin (Jeje et al, 2004):

$$
\mu = D_1 10^{-4} \exp(D_2 \rho^{D_3})
$$
\n(2.88)

sendo  $\mu$  a viscosidade do gás em  $cP$ , e  $D_1$ ,  $D_2$  e  $D_3$  coeficientes determinados da seguinte forma:

$$
D_1 = \frac{(9,379 + 0,01607M)T^{1,5}}{209,2 + 19,26M + T};
$$
  
\n
$$
D_2 = 3,448 + \left(\frac{986,4}{T}\right) + 0,01009M \quad ; D_3 = 2,447 - 0,224D_2
$$
\n(2.89)

onde: *M* é o peso molecular do gás,  $\rho$  é a densidade do gás em  $g/cm^3$ , e *T* a temperatura em ºR.

## **2.8. Modelo Matemático Utilizado pelo** *Software* **Stoner**

A versão disponibilizada do *Stoner* para ser utilizada no presente trabalho permite simular somente escoamento de líquidos, portanto só foi utilizado para fazer as comparações com líquido. O resumo do modelo matemático utilizado por este *software* é apresentado a seguir.

As equações de conservação de massa e de quantidade de movimento linear são baseadas nas mesmas hipóteses já descritas para os outros métodos, sendo que neste caso, ambas as equações são escritas na forma conservativa.

$$
\frac{\partial}{\partial t}(\rho A) + \frac{\partial}{\partial x}(\rho V A) = 0
$$
\n(2.90)

$$
\frac{\partial}{\partial t}(\rho \, AV) + \frac{\partial}{\partial x}(\rho \, VA \, V) = -A \frac{\partial P}{\partial x} - A \frac{f_{at}}{2} \frac{V|V|}{D} - A \, g \operatorname{sen} \theta \tag{2.91}
$$

Para resolver a equação de conservação de quantidade de movimento linear (eq. 2.88), é necessário definir o fator de atrito *fat*. Com esta finalidade o *Stoner* permite que o usuário selecione entre três possibilidades:

- Fator de atrito de Moody: Neste caso, o usuário deve definir o valor desejado do fator de atrito *fat*, o qual será constante.
- Escoamento Laminar: **Re** < 2000

$$
f_{at} = \frac{64}{\text{Re}}\tag{2.92}
$$

• Correlação de Nikuradse: O fator de atrito do regime turbulento (Re > 2400) é uma função do número de Reynolds, **Re** e da rugosidade relativa ε/*D* :

$$
\frac{1}{\sqrt{f_{at}}} = 2 \left[ \log(\text{Re}) - \log \left( \text{Re} \frac{\varepsilon}{D} + 1,14 \right) \right]
$$
(2.93)

• Correlação de Colebrook: Neste caso, o fator de atrito também é uma função do número de Reynolds, **Re** (**Re** > 2400) e da rugosidade relativa ε/*D,* mas envolve uma equação transcendental.

$$
\frac{1}{\sqrt{f_{at}}} = 1,74 + 2 \left[ \log(\text{Re}) - \log \left( 2 \text{ Re} \frac{\varepsilon}{D} + \frac{18,7}{\sqrt{f_{at}}} \right) \right]
$$
(2.94)

Este *software* também interpola o fator de atrito linearmente entre o regime laminar e o turbulento.

A equação da energia na forma conservativa, utilizando a energia interna é:

$$
\frac{\partial}{\partial t} \left[ \rho A \left( u + \frac{V^2}{2} \right) \right] + \frac{\partial}{\partial x} \left[ \rho V A \left( u + \frac{V^2}{2} \right) \right] + A \rho V g \operatorname{sen} \theta +
$$
\n
$$
+ \left[ \frac{\partial (V P A)}{\partial x} + P \frac{\partial A}{\partial t} \right] + \pi D h_i (T - T_w) = 0
$$
\n(2.95)

onde: *T* é a temperatura do fluido, *hi* é o coeficiente global de transferência de calor interno, *Tw* é a temperatura da parede interna do duto, *u* é a energia interna.

A energia interna e a pressão dependem da massa específica e temperatura, onde:

$$
c_V = \frac{\partial u}{\partial T}\Big|_V \quad \text{e} \quad \frac{\partial u}{\partial \rho}\Big|_T = -\frac{1}{\rho^2} \bigg[ T \frac{\partial P}{\partial T} - P \bigg] \tag{2.96}
$$

e a área é obtida de:

$$
A = A_{ref} \left[ 1 + D \frac{(P - P_{ref})}{e E} + \beta (T_w - T_{ref}) \right]
$$
 (2.97)

Neste *software* o efeito da capacidade térmica pode ser considerado, resolvendo-se a equação de condução radial para cada nó ao longo da tubulação, desprezando a condução longitudinal.

O coeficiente de transferência de calor entre o fluido e a parede do duto é calculado pela correlação,

$$
Nu = \varphi (Ac \mathbf{Re}^{Bc} \mathbf{Pr}^{Cc}) +
$$
  
(1- $\varphi$ ) $Ag((\mu_m/\mu w)(\rho_w/\rho_m))^{Bgi}$  (2.98)  

$$
[(\pi/4)(Cg) \mathbf{RePr})^{Dg} + Eg(Gr \mathbf{Pr})^{Fg}(Cg)^{Gg}]^{Hg}
$$

A eq. (2.98) é de fato uma combinação de três correlações, dependendo da situação do escoamento. O parâmetro ϕ, determinado em função do número de Reynolds, **Re**, controla a utilização destas correlações segundo as eq. (2.99).

Os valores para  $Re_1$  e  $Re_2$  são os empregados para caracterizar um escoamento laminar e um totalmente turbulento, respectivamente. No *Stoner* estes parâmetros são definidos assim:  $Re_1 = 2100$  e  $Re_2 = 10000$ .

$$
\varphi = 0 \quad se \quad \mathbf{Re} \le \mathbf{Re}_1
$$
\n
$$
\varphi = 1 \quad se \quad \mathbf{Re} > \mathbf{Re}_2
$$
\n
$$
\varphi = \gamma(2 - \gamma) \quad se \quad \mathbf{Re}_1 < \mathbf{Re} \le \mathbf{Re}_2
$$
\n
$$
\text{onde}
$$
\n
$$
\gamma = (\ln \mathbf{Re} - \ln \mathbf{Re}_1) / (\ln \mathbf{Re}_2 - \ln \mathbf{Re}_1)
$$
\n(2.99)

Assim, na eq.  $(2.98)$ , considerando um escoamento turbulento  $(\varphi=1)$  e que, ao se substituir as constantes pelos valores *defaults*, tem-se:

$$
Nu = 0.023 \text{ Re}^{0.8} \text{ Pr}^{0.4}
$$
 Re > 2100 (2.100)

que é a tradicional equação de Dittus-Boelter para um escoamento turbulento totalmente desenvolvido.

Para um escoamento laminar ( $\varphi = 0$ ), a eq. (2.97) é reduzida a:

$$
Nu = Ag((\mu_m/\mu_f)(\rho_w/\rho_m))^{Bgi} [((\pi/4)(Cg)\text{RePr})^{Dg} + Eg(Gr\text{Pr})^{Fg}(Cg)^{Gg}]^{Hg}
$$
 (2.101)

que, por sua vez, é uma combinação de duas correlações, uma que leva em conta a remoção de calor por convecção em regime laminar e outra por convecção natural (os dois termos somados entre colchetes, respectivamente). Os valores das constantes utilizadas no modelo foram determinados tentando obter uma concordância com os outros *softwares* e o modelo desenvolvido neste trabalho, Assim: *Ag* = 1,75; *Bgi* = 0,14; *Dg* = 1; *Eg* = 0,0083, *Gf* = 0,75, *Gg* = 0, *Hg* = 0,333.

A seguir, apresentam-se as correlações disponíveis pelo Stoner para avaliar as propriedades dos líquidos. A massa específica e viscosidade podem depender da pressão e temperatura, como os outros modelos, já a condutividade térmica e calor específico são função da temperatura. As propriedades de cada revestimento são consideradas constantes.

O calor específico a volume constante pode ser obtido de:

$$
c_v = c_{v,ref} + C_{cv,T} (T - T_{ref})
$$
\n
$$
(2.102)
$$

onde *cv,ref* é baseada nas condições de referência (*Pref* e *Tref*), e *Ccv,T* representa a dependência do calor específico com a temperatura.

A condutividade térmica do fluido também pode depender da temperatura, sendo dado por:

$$
k = k_{ref} + C_{k,T} (T - T_{ref})
$$
\n(2.103)

onde *cv,ref* é baseada nas condições de referência (*Pref* e *Tref*), e *Ck,T* representa a dependência da condutividade térmica com a temperatura.

#### **2.8.1. Massa Específica**

A densidade é calculada a partir do volume específico, o qual é calculado pela equação chamada *Slightly Compressed Liquid*, que tem a forma:

$$
\rho = 1/v, \tag{2.104}
$$

$$
v = v_{ref} \left[ 1 - \frac{P - P_{ref}}{K_{\rho}} \left( 1 - \eta \frac{P - P_{ref}}{K_{\rho}} \right) \right] -
$$
  
- 
$$
v_{ref} \left[ \beta (T - T_{ref}) \left[ 1 + \alpha \frac{P - P_{ref}}{K_{\rho}} - \zeta \beta (T - T_{ref}) \right] \right]
$$
(2.105)

$$
\alpha = -1 - \frac{K_{\rho}}{\beta} \left( \frac{\partial K_{\rho}}{\partial T} \right); \ \eta = \frac{1}{2} + \frac{1}{2} \left( \frac{\partial K_{\rho}}{\partial P} \right); \ \zeta = \frac{1}{2} + \frac{1}{2} \left( \frac{\partial (1/\beta)}{\partial T} \right) \tag{2.106}
$$

onde: *vref* é o volume especifico nas condições de referencia *Pref* e *Tref, K*ρ é o módulo de *Bulk* a *Pref* e *Tref* e *β* o coeficiente de expansão volumétrica.

#### **2.8.2. Viscosidade Absoluta**

A viscosidade é definida como

$$
\mu = \mu_{ref} \exp[c_{\mu,p}(P - P_{ref}) + c_{\mu,T}(T - T_{ref})]
$$
\n(2.107)

onde <sup>µ</sup>*ref* é a viscosidade a condições de referência (*Pref* e *Tref*), *c*µ,*<sup>P</sup>* é o coeficiente de pressão da viscosidade, e *c*µ,*<sup>T</sup>* é o coeficiente de temperatura da viscosidade.

# **2.9. Modelo Matemático Utilizado pelo** *Software* **OLGA.**

O modelo utilizado pelo *OLGA* é o *Modelo de dois fluidos*, que foi desenvolvido para resolver escoamentos bifásicos de fases separadas, tais como estratificado e anular. Porém também é possível utilizá-lo para resolver escoamento monofásico, o qual pode ser considerado como um caso particular do primeiro.

Com o modelo de dois fluidos, o escoamento é representado por uma equação de conservação de massa, quantidade de movimento e energia para cada fase. As equações de conservação de massa da fase gasosa e líquida são:

$$
\frac{\partial(\alpha \rho_g)}{\partial t} + \frac{\partial(\alpha \rho_g V_g)}{\partial x} = \Gamma_g \tag{2.108}
$$

$$
\frac{\partial (1-\alpha)\rho_l}{\partial t} + \frac{\partial (1-\alpha)\rho_l V_l}{\partial x} = -\Gamma_g \tag{2.109}
$$

onde o subscrito *g* e *l* referem-se as fases gasosa e líquida, respectivamente. α é a fração volumétrica de gás, e <sup>Γ</sup>*<sup>g</sup>* representa a troca de massa entre as fases. Resolve-se a equação de conservação para uma fase e uma equação de conservação de massa para a mistura, a qual é obtida combinando-se as eqs. (2.108) e (2.109).

As equações de conservação da quantidade de movimento linear das fases gasosa e líquida podem ser escritas como:

$$
\frac{\partial \alpha \rho_g V_g}{\partial t} + \frac{\partial (\alpha \rho_g V_g^2)}{\partial x} + \alpha \frac{\partial P}{\partial x} = \frac{\tau_i P_i}{A_t} - \frac{\tau_{wg} P_{wg}}{A_t} - \alpha \rho_g \ g \ \text{sen} \ \theta + \Gamma_g V_t \tag{2.110}
$$

$$
\frac{\partial (1-\alpha)\rho_l V_l}{\partial t} + \frac{\partial (1-\alpha)\rho_l V_l^2}{\partial x} + (1-\alpha)\frac{\partial P}{\partial x} = \frac{\tau_i P_l}{A_t}
$$
\n
$$
-\frac{\tau_{wl} P_{wl}}{A_t} + -(1-\alpha)\rho_l g \operatorname{sen}\theta - \Gamma_g V_t
$$
\n(2.111)

sendo <sup>τ</sup>*<sup>i</sup>* a tensão cisalhante na interface líquido-gás, <sup>τ</sup>*wg* a tensão cisalhante da fase gasosa com a parede da tubulação,<sup>τ</sup>*wl* a tensão cisalhante da fase liquida com a parede da tubulação, *At* a área transversal da tubulação, *Pwg*, *Pwl* e *Pi* correspondem ao perímetro entre cada fase e a parede e entre as fases;  $V_t$  é a velocidade em que se encontra a massa transferida de uma fase para outra.

Para escoamentos de gases,  $\alpha = 1$ , e as equações de conservação do gás se reduzem as formas já vistas, enquanto que as equações de conservação do líquido tornam-se desnecessárias. O mesmo é verdade se só houver líquido, neste caso  $\alpha$  é nulo.

Com relação a equação da energia, este *software* resolve uma equação convectiva uni-dimensional para o fluido, juntamente com uma equação para a parede do duto e uma equação bi-dimensional de condução, utilizando o método numérico de volumes finitos, para o meio ao redor da tubulação para cada seção transversal, resultando em um campo tri-dimensional de temperatura.

Considere uma tubulação como a ilustrada na Fig. 2.2.

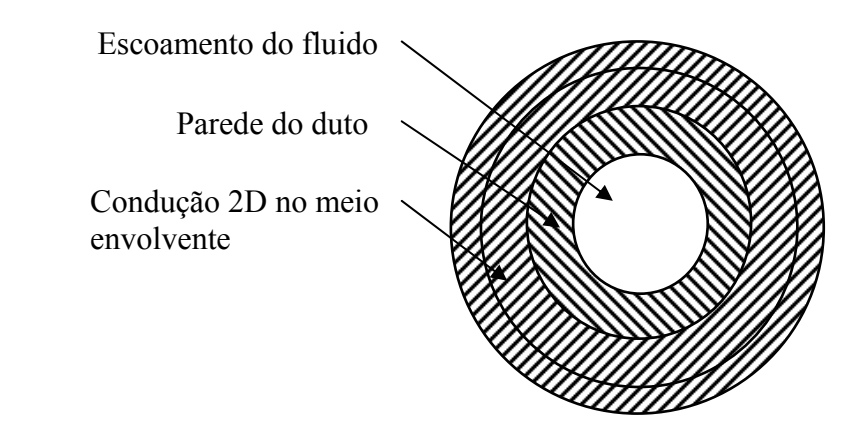

Figura 2.2 – Seção transversal utilizada pelo software OLGA

Neste caso, para uma situação simples de escoamento monofásico incompressível, com vazão em massa *m*, as equações utilizadas pelo Olga podem ser escritas como:

$$
\rho c_p A \frac{\partial T}{\partial t} + \dot{m} c_p \frac{\partial T}{\partial x} = -q_{wall}
$$
\n(2.112)

$$
\rho_s \ c_{p,s} A \frac{\partial T}{\partial t} = q_{wall} - q_{meio}
$$
\n(2.113)

$$
\rho_{s,i} \ c_{p,s,i} A \frac{\partial T}{\partial t} = \frac{\partial}{\partial x} \left( k_{s,i} \ \frac{\partial T}{\partial x} \right) + \frac{\partial}{\partial y} \left( k_{s,i} \ \frac{\partial T}{\partial y} \right) \tag{2.114}
$$

$$
q_{meio} = \iint -k_{S,i} \nabla T \bullet \vec{n} \, dA \tag{2.115}
$$

O fator de atrito *fat* definido pelo *OLGA* tanto para gases quanto pra líquidos, em regime laminar ou turbulento é definido por (Bendiksen, 1991),

$$
f_{at} = \max\left(0,0055\left[1+\left(\frac{2\times10^4 \varepsilon}{D} + \frac{10^6}{\text{Re}}\right)^{1/3}\right];\frac{64}{\text{Re}}\right) \tag{2.116}
$$

Infelizmente, informações referentes ao coeficiente de transferência de calor não se encontram disponíveis.

Devido à capacidade de resolver escoamentos com mais de uma fase, a definição das propriedades se torna mais complexa. Portanto ao invés de resolver as equações de estado para determinar as propriedades em função da pressão, temperatura e fração em massa, durante a execução, cria-se uma extensa tabela de propriedades dos fluidos (fração mássica de gás/líquido, densidade, viscosidade, entalpia, etc.), antes da execução. As propriedades são então determinadas a partir das tabelas. Portanto a criação desta tabela é crítica para o sucesso da simulação, e deve ser criada com muito cuidado pelo usuário.